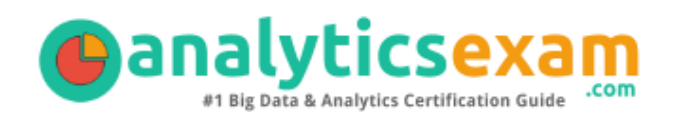

# SAS A00-420

SAS VIYA INTERMEDIATE PROGRAMMING CERTIFICATION QUESTIONS & ANSWERS

Exam Summary – Syllabus – Questions

 $\overline{a}$ 

**A00-420**

**SAS Certified Specialist - [Intermediate Programming Using SAS Viya](https://www.sas.com/en_us/certification/credentials/foundation-tools/viya-programming-specialist.html)**

**65-70 Questions Exam – 71% Cut Score – Duration of 110 minutes**

www.AnalyticsExam.Com

### **Table of Contents**

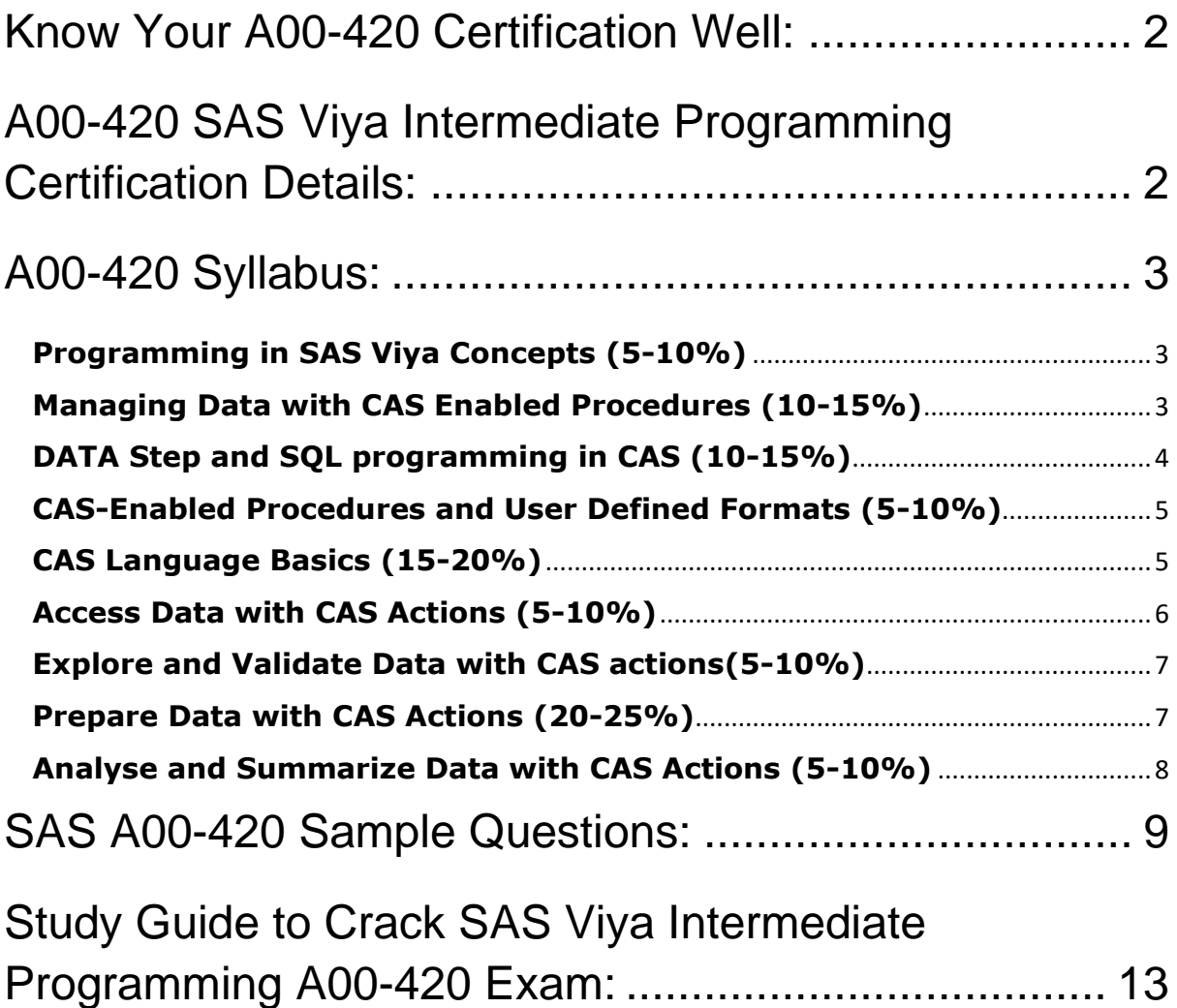

## <span id="page-2-0"></span>Know Your A00-420 Certification Well:

The A00-420 is best suitable for candidates who want to gain knowledge in the SAS Programming. Before you start your A00-420 preparation you may struggle to get all the crucial SAS Viya Intermediate Programming materials like A00- 420 syllabus, sample questions, study guide.

But don't worry the A00-420 PDF is here to help you prepare in a stress free manner.

The PDF is a combination of all your queries like-

- What is in the A00-420 syllabus?
- How many questions are there in the A00-420 exam?
- Which Practice test would help me to pass the A00-420 exam at the first attempt?

Passing the A00-420 exam makes you SAS Certified Specialist - Intermediate Programming Using SAS Viya. Having the SAS Viya Intermediate Programming certification opens multiple opportunities for you. You can grab a new job, get a higher salary or simply get recognition within your current organization.

## <span id="page-2-1"></span>A00-420 SAS Viya Intermediate Programming Certification Details:

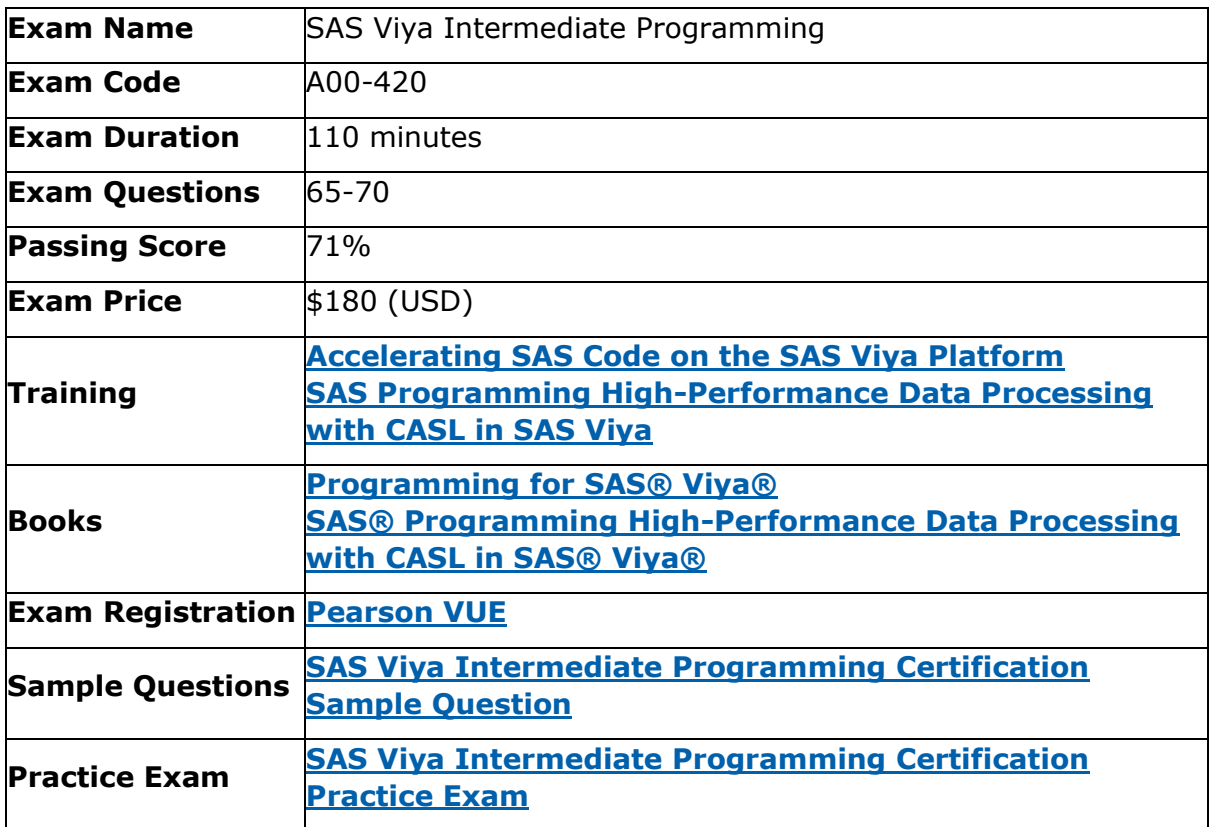

## <span id="page-3-0"></span>A00-420 Syllabus:

<span id="page-3-2"></span><span id="page-3-1"></span>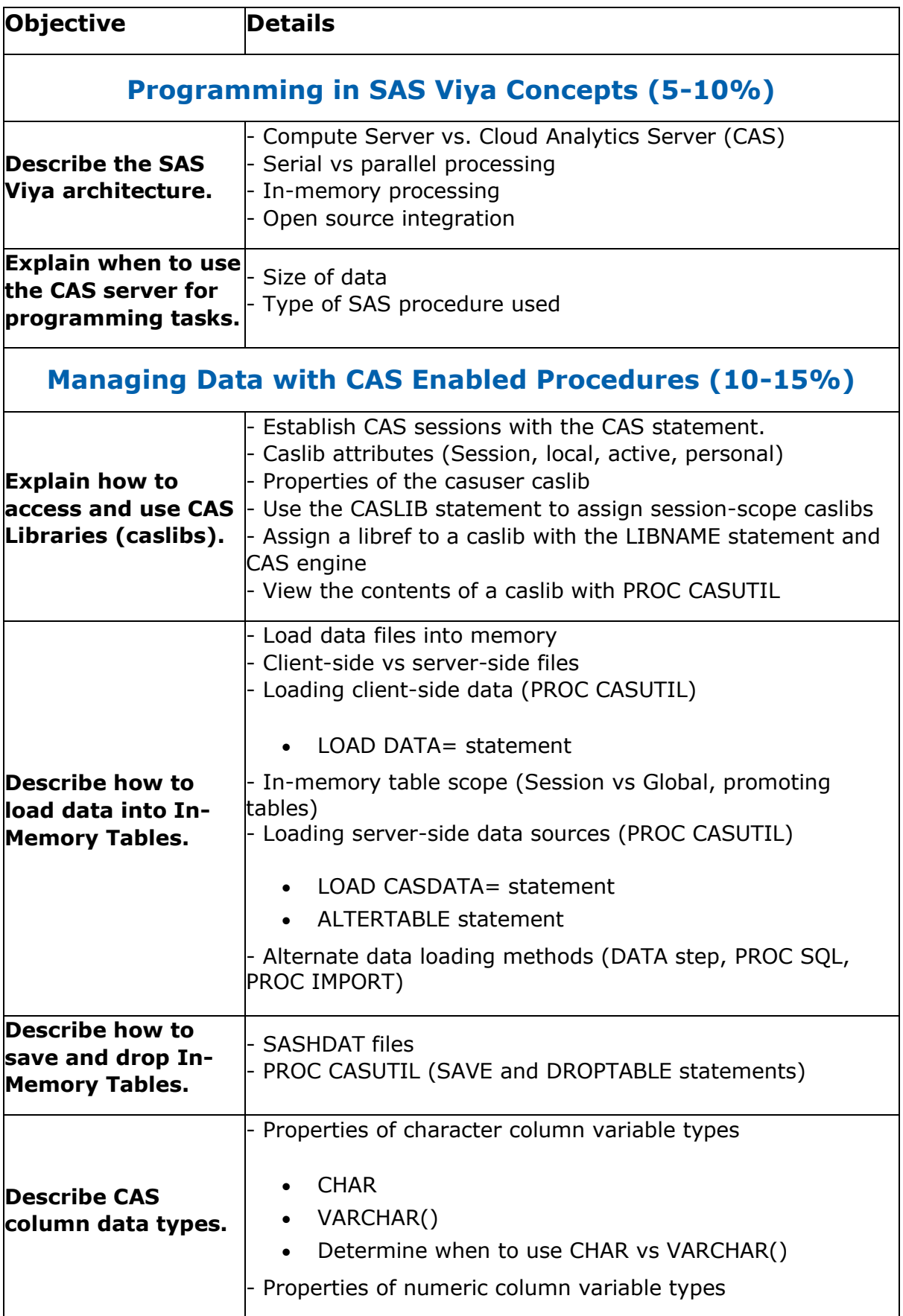

<span id="page-4-0"></span>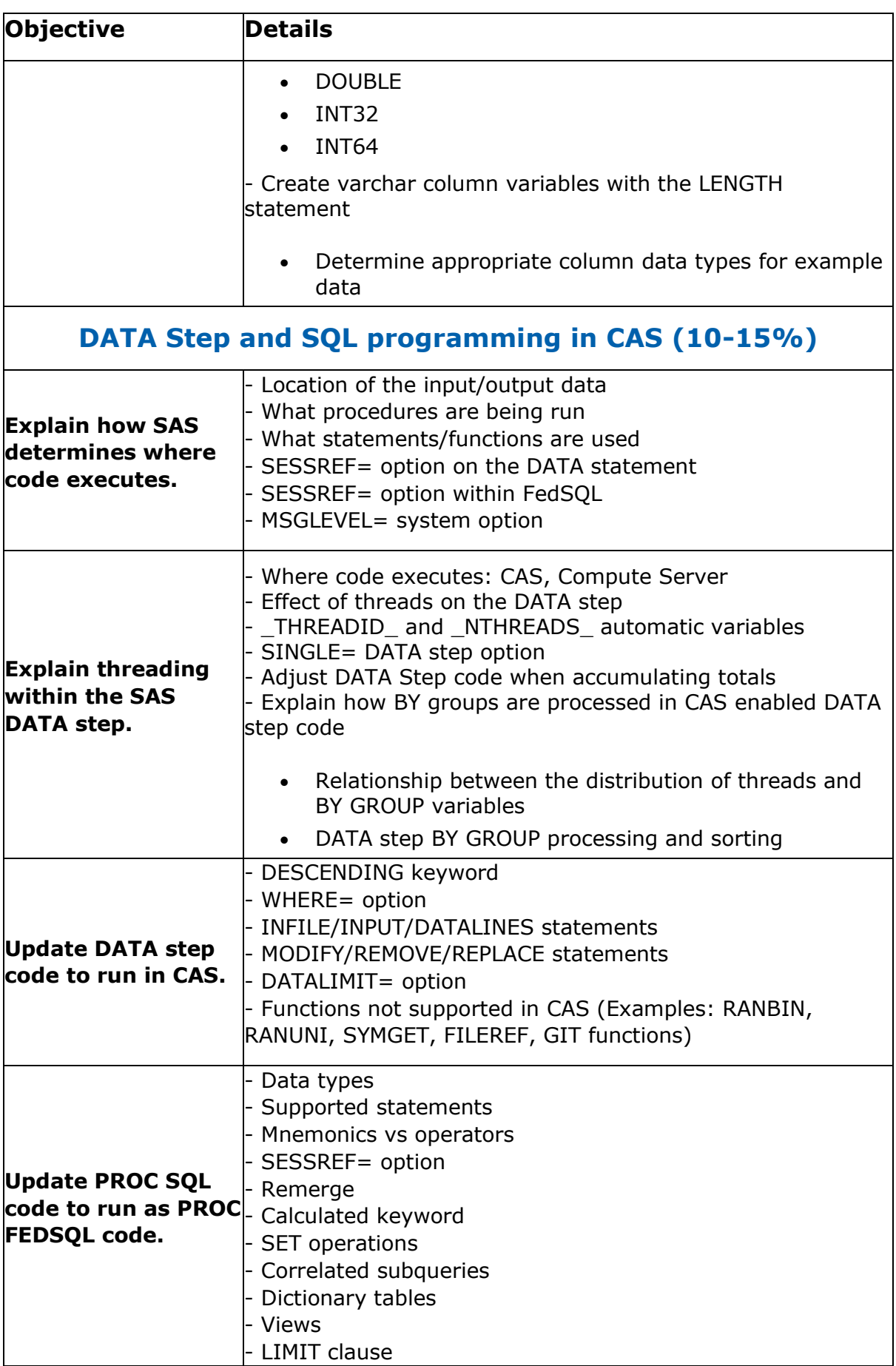

<span id="page-5-1"></span><span id="page-5-0"></span>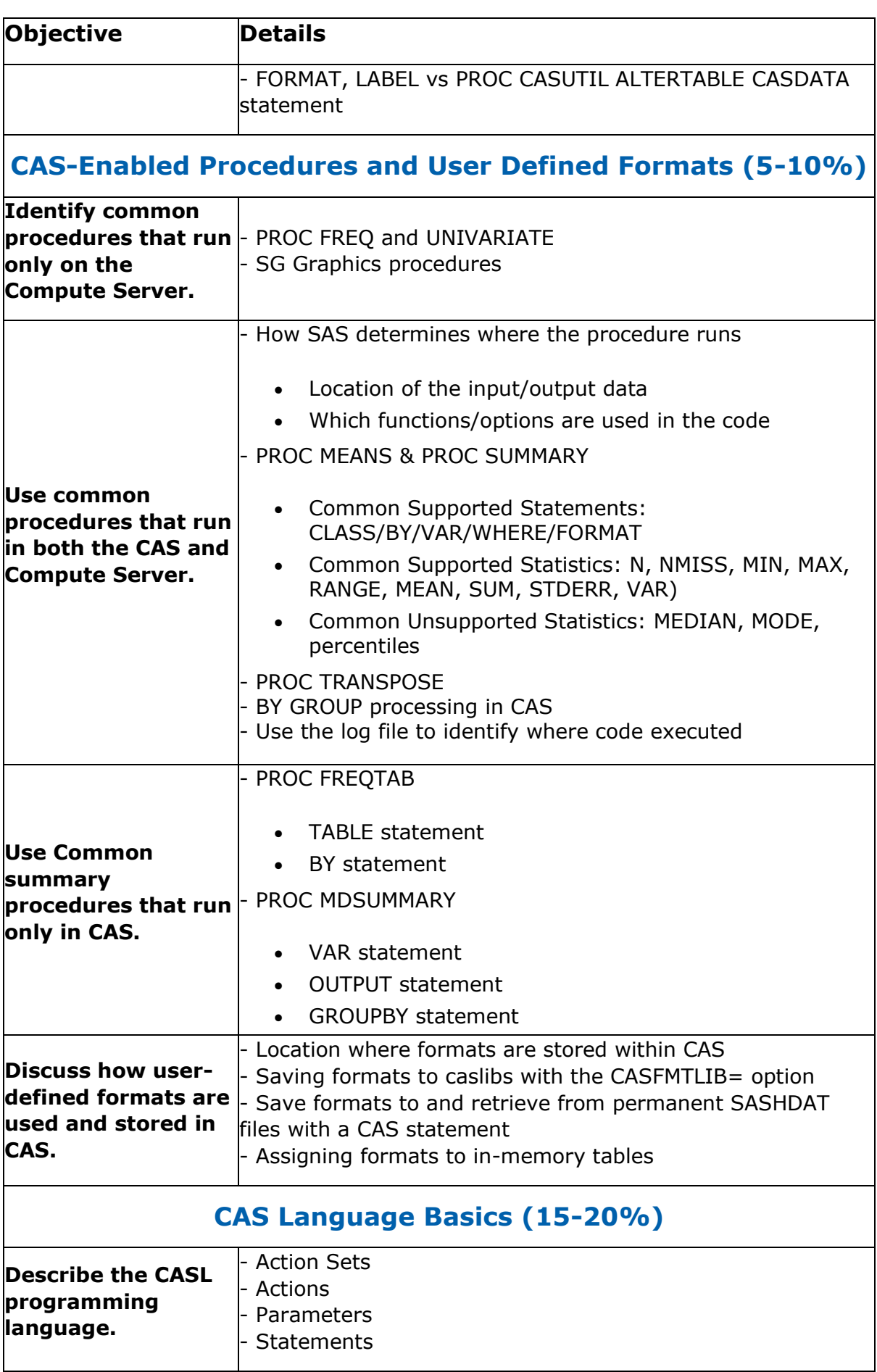

<span id="page-6-0"></span>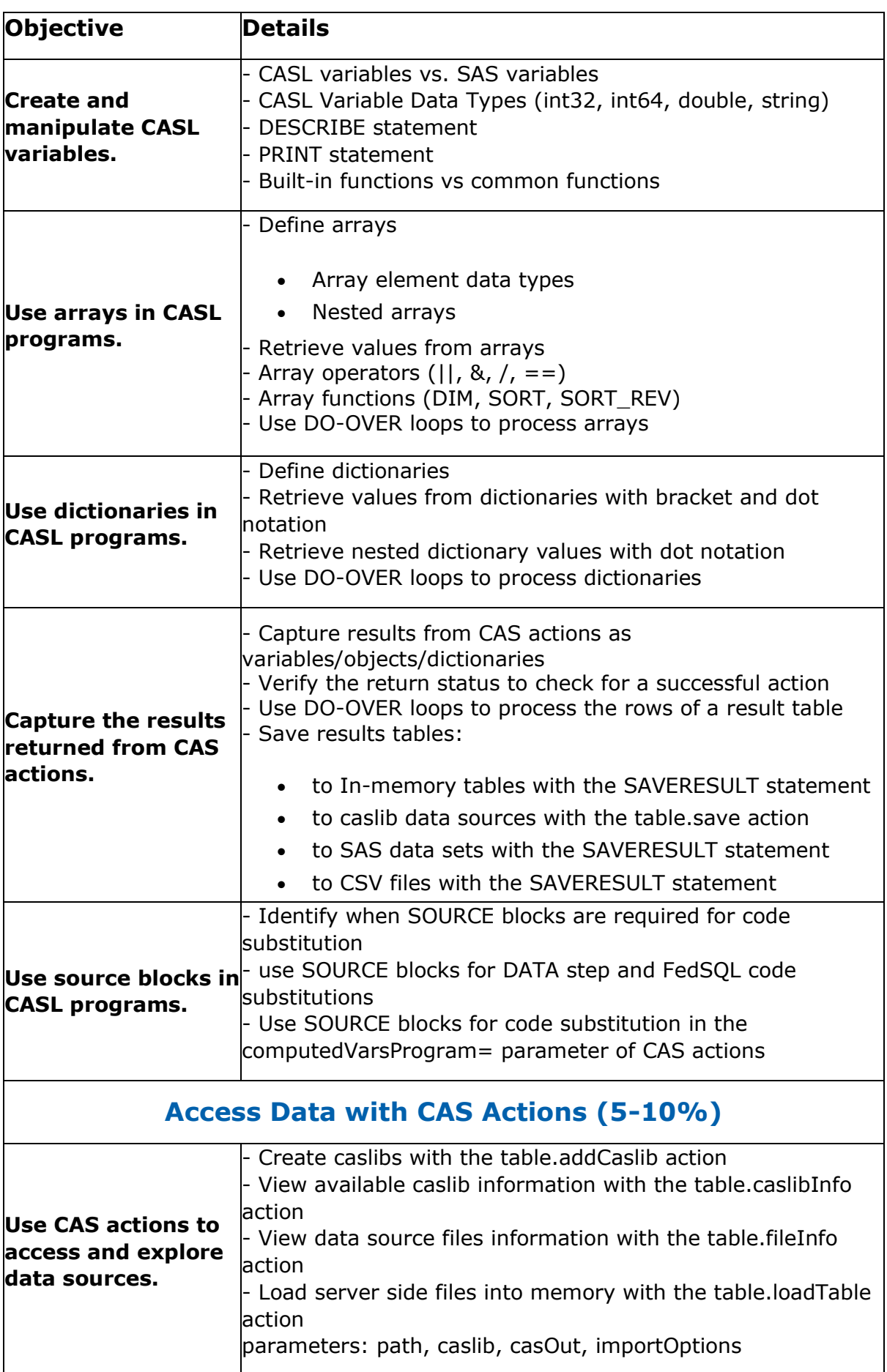

<span id="page-7-1"></span><span id="page-7-0"></span>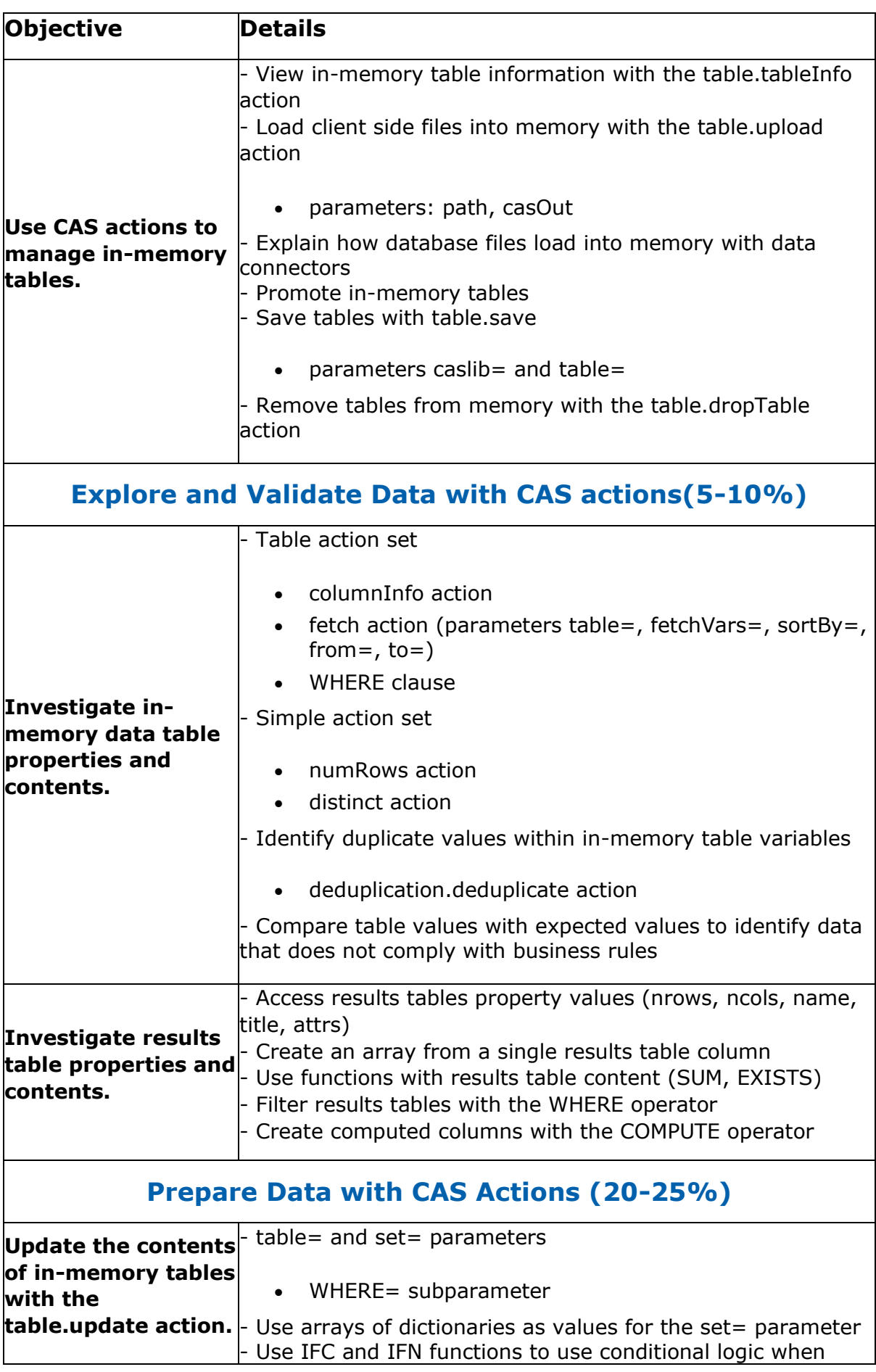

<span id="page-8-0"></span>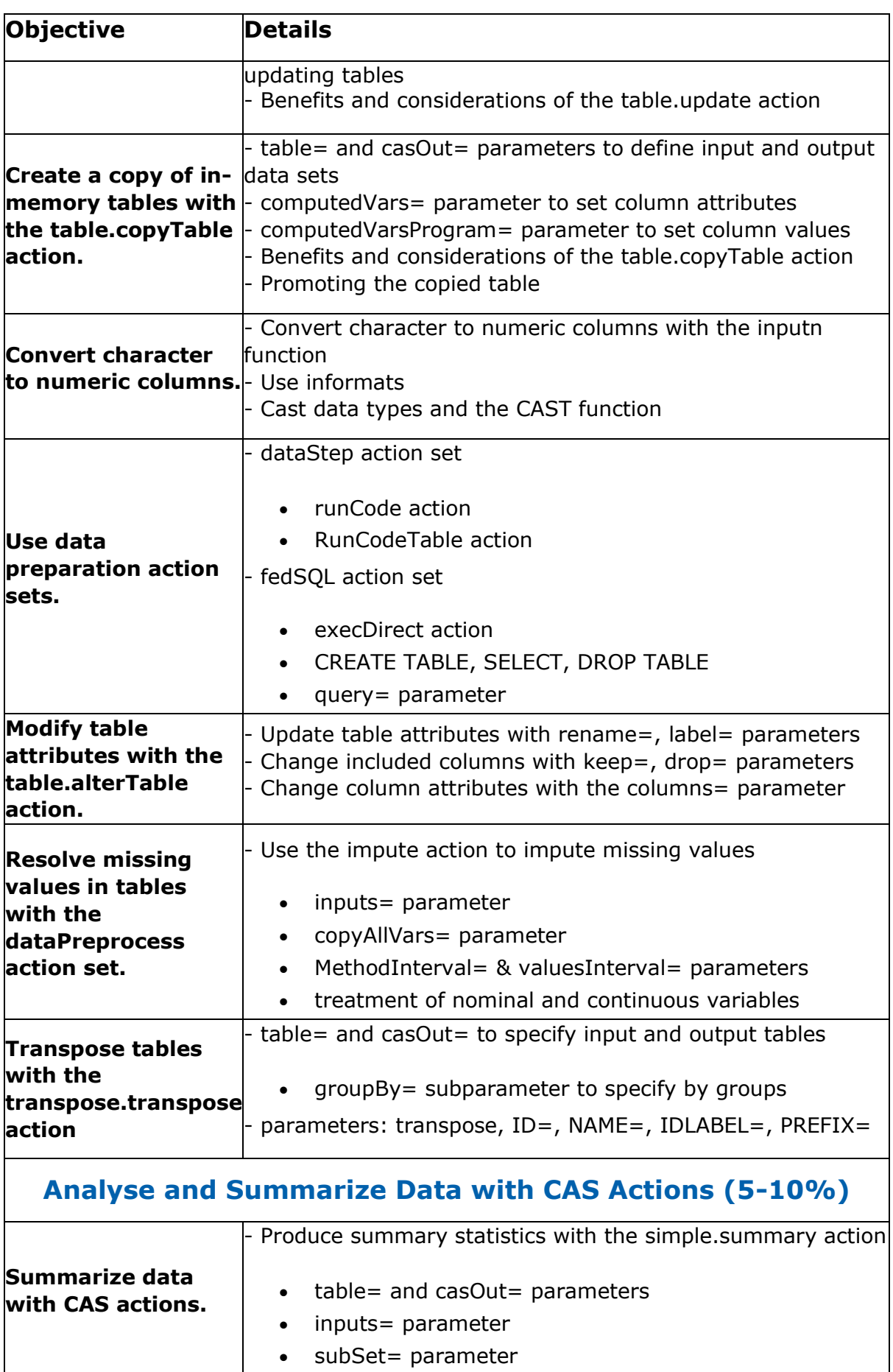

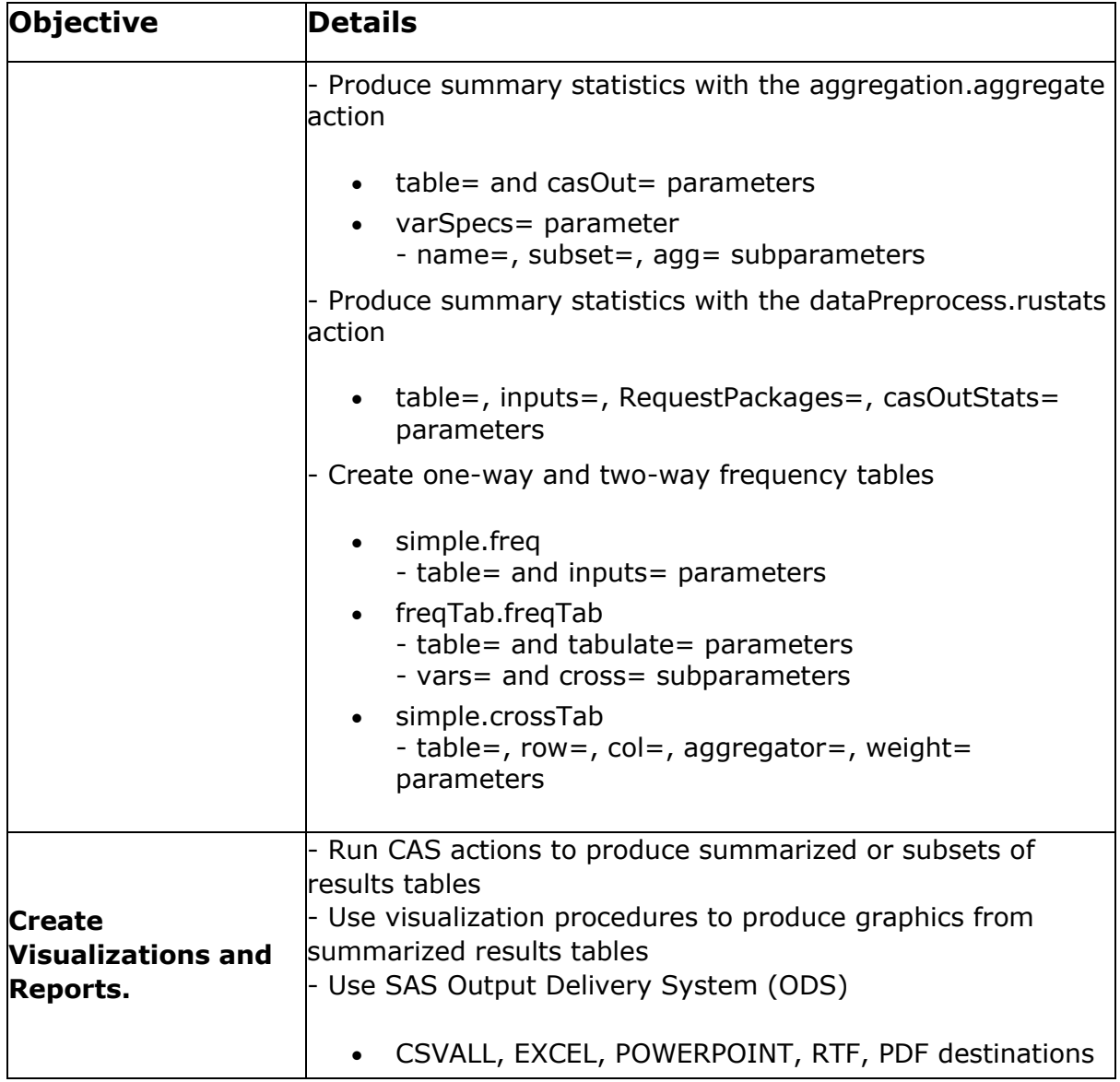

## <span id="page-9-0"></span>SAS A00-420 Sample Questions:

### **Question: 1**

You want to use the MEANS procedure to summarize data using the CAS server. Which statement is true?

- a) Statistics that are supported by PROC MEANS are also supported on the CAS server.
- b) You must specify a CAS engine libref with the input table name.
- c) You must sort the data before using BY-group processing on the CAS server.
- d) All PROC MEANS statements are supported for CAS processing.

#### **Answer: b**

#### **Question: 2**

Which PROC CASUTIL step suppresses error messages if the table is not found inmemory?

```
A. proc casutil;
    droptable casdata="class" incaslib="casuser" quiet;
  quit;
B. proc casutil quiet;
    droptable casdata="class" incaslib="casuser";
  quit;
C. proc casutil;
    droptable casdata="class" incaslib="casuser" force;
  quit;
D. proc casutil force;
    droptable casdata="class" incaslib="casuser";
  quit;
   a) Option A
   b) Option B
```
- 
- c) Option C
- d) Option D

**Answer: a**

#### **Question: 3**

Given the following SAS program?

caslib \_all\_ assign; proc sgplot data=casuser.cars; vbar Make; run;

What will the program do?

- a) Produce an error because the SGPLOT procedure cannot access the CAS table.
- b) Execute the SGPLOT procedure on the CAS server.
- c) Summarize the results in CAS and process the summarized results on the Compute Server.
- d) Transfer the data to the Compute Server and then execute the SGPLOT procedure.

#### **Answer: d**

#### **Question: 4**

Which DATA step function is supported in CAS?

- a) SYMGET
- b) CATX
- c) FILEREF
- d) RANUNI

#### **Answer: b**

#### **Question: 5**

The regnm format has been created and stored in an CAS format library. Which program associates the format regnm with the region column in the orders table?

```
a) proc casutil;
load data=work.orders casout="orders" outcaslib="public";
format region regnm.;
quit;
b) proc casutil;
load data=work.orders casout="orders" outcaslib="public"
format=yes;
format region regnm.;
quit;
c) proc casutil;
format region regnm.;
load data=work.orders casout="orders" outcaslib="public"
format=yes;
quit;
d) proc casutil;
format region regnm.;
load data=work.orders casout="orders" outcaslib="public";
quit;
```
**Answer: d**

#### **Question: 6**

The dataPreprocess.impute action preforms data matrix (variable) imputation. Which imputation methods can be used?

- a) MIDRANGE, MODE, RANDOM, VALUE
- b) MIDRANGE, MODE, RANDOM, CUSTOM
- c) MODE, RANDOM, VALUE, CUSTOM
- d) MIDRANGE, RANDOM, VALUE, CUSTOM

**Answer: a**

### **Question: 7**

Which statement is true about SAS Viya?

- a) It contains the SAS launcher server, which is the primary server for processing big data.
- b) It supports only single-threaded DATA step processing.
- c) It can employ multiple servers to execute programs.
- d) Its primary interface for submitting programs is the SAS Windowing Environment.

**Answer: c**

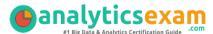

#### **Question: 8**

Which table.update parameter specifies the column to update?

- a) Assign
- b) Update
- c) Set
- d) ComputedVars

**Answer: c**

#### **Question: 9**

Which CASL program will fetch all 428 rows from the cars table?

```
a) proc cas;
table.fetch /
table={name="cars", caslib="casuser"},
from=1,
to=1000;
quit;
b) proc cas;
table.fetch /
table={name="cars", caslib="casuser"},
from=1,
to=_all ;
quit;
c) proc cas;
table.fetch /
table={name="cars", caslib="casuser"},
from=1,
to=_maxrows_;
quit;
d) proc cas;
table.fetch /
table={name="cars", caslib="casuser"},
from=1;
quit;
```
#### **Question: 10**

**Answer: a**

Which action from the table action set lists the files in a caslib's data source?

- a) tableInfo
- b) fileInfo
- c) tableDetails
- d) caslibInfo

#### **Answer: b**

## <span id="page-13-0"></span>Study Guide to Crack SAS Viya Intermediate Programming A00-420 Exam:

- Getting details of the A00-420 syllabus, is the first step of a study plan. This pdf is going to be of ultimate help. Completion of the syllabus is must to pass the A00-420 exam.
- Making a schedule is vital. A structured method of preparation leads to success. A candidate must plan his schedule and follow it rigorously to attain success.
- Joining the SAS provided training for A00-420 exam could be of much help. If there is specific training for the exam, you can discover it from the link above.
- Read from the A00-420 sample questions to gain your idea about the actual exam questions. In this PDF useful sample questions are provided to make your exam preparation easy.
- Practicing on A00-420 practice tests is must. Continuous practice will make you an expert in all syllabus areas.

### **Reliable Online Practice Test for A00-420 Certification**

Make AnalyticsExam.Com your best friend during your SAS Viya Intermediate Programming exam preparation. We provide authentic practice tests for the A00- 420 exam. Experts design these online practice tests, so we can offer you an exclusive experience of taking the actual A00-420 exam. We guarantee you 100% success in your first exam attempt if you continue practicing regularly. Don't bother if you don't get 100% marks in initial practice exam attempts. Just utilize the result section to know your strengths and weaknesses and prepare according to that until you get 100% with our practice tests. Our evaluation makes you confident, and you can score high in the A00-420 exam.

### **Start Online Practice of A00-420 Exam by Visiting URL**

**[https://www.analyticsexam.com/sas-certification/a00-420-sas-viya](https://www.analyticsexam.com/sas-certification/a00-420-sas-viya-intermediate-programming)[intermediate-programming](https://www.analyticsexam.com/sas-certification/a00-420-sas-viya-intermediate-programming)**